1

## 2

3

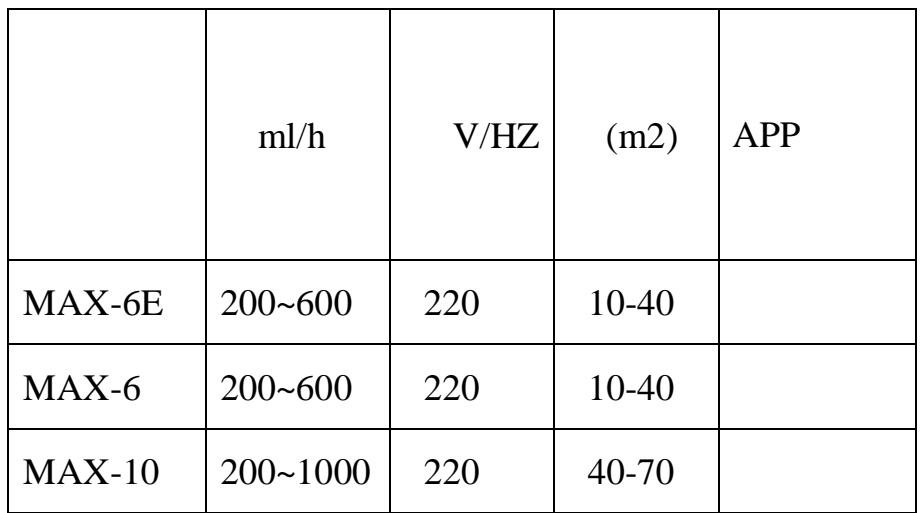

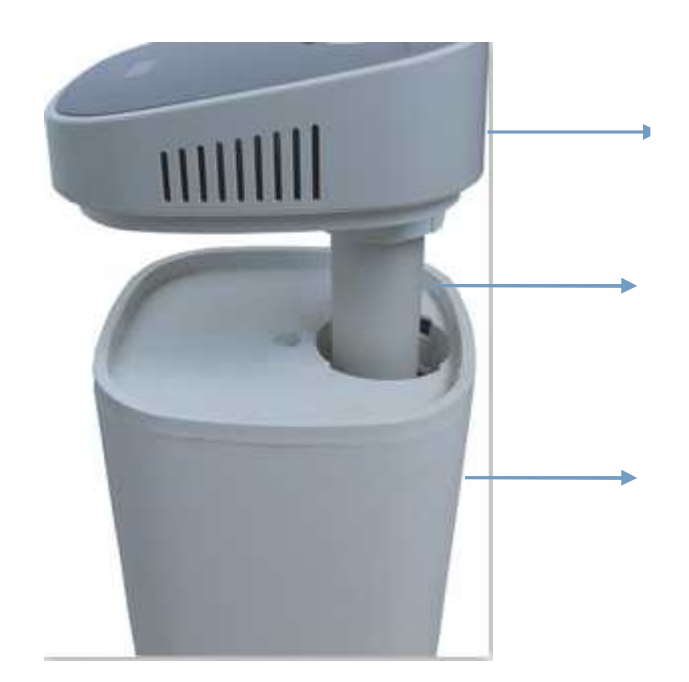

- $\overline{1}$  $\overline{c}$ 
	-
- $\overline{3}$
- $\overline{4}$
- $\overline{5}$ 220V
- $\overline{6}$  $\%$  $+$   $-$

 $2/3$ 

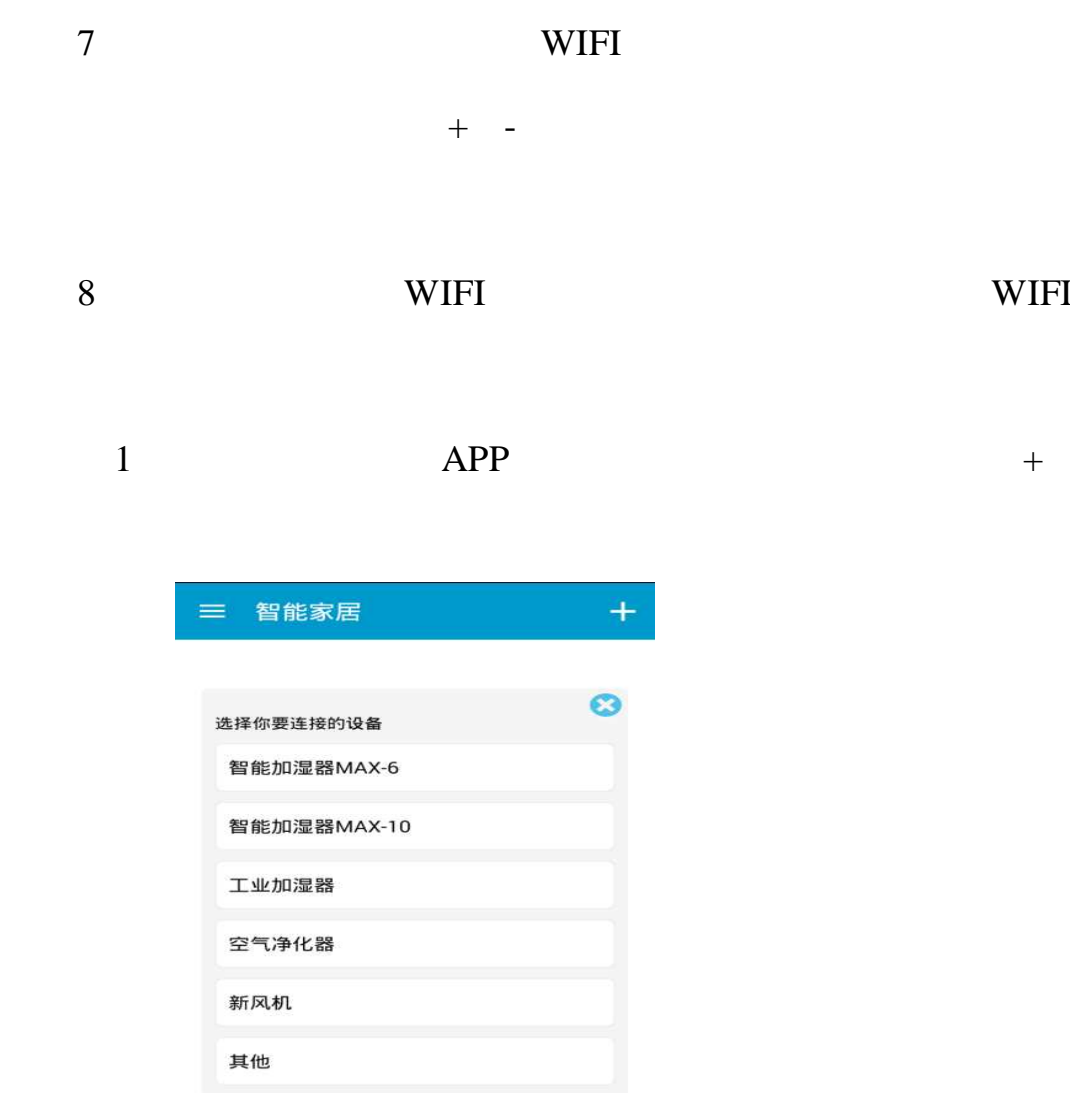

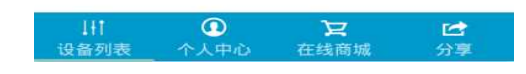

2 WIFI

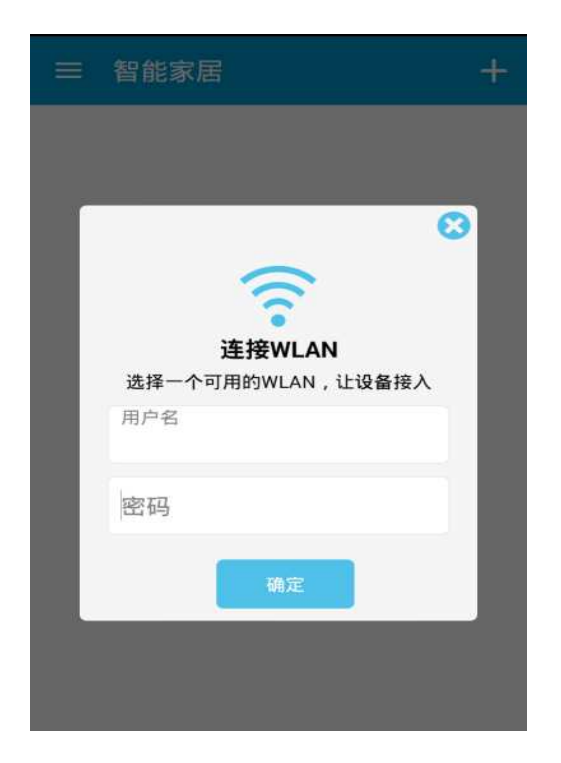

 $\overline{3}$ 

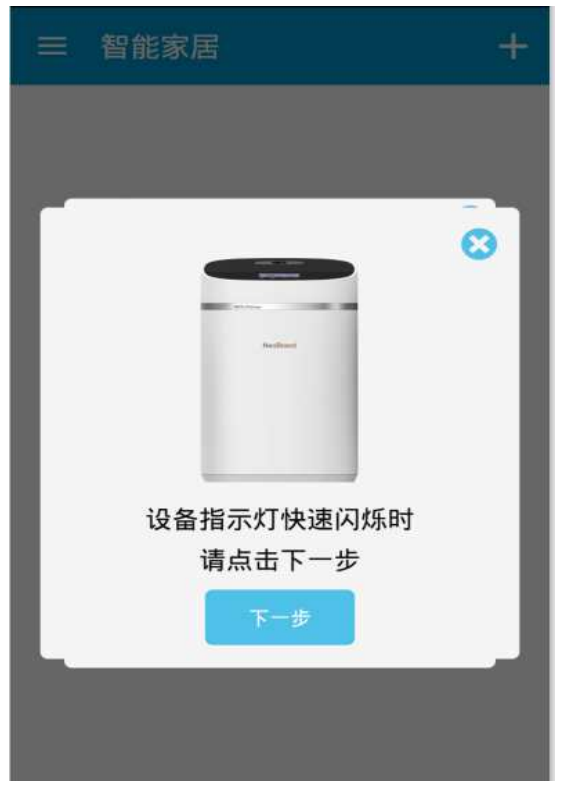

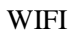

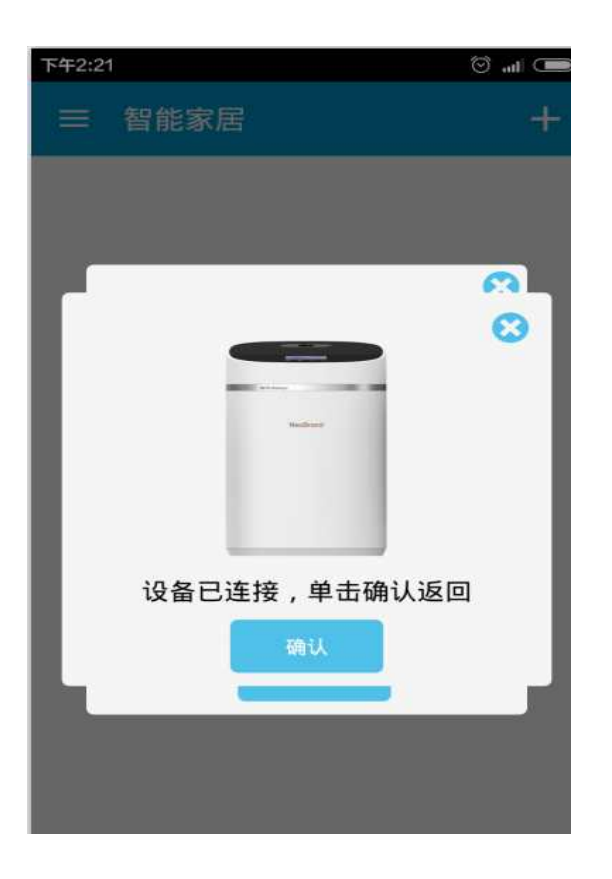

WIFI

 $\mathbf{1}$ 

- $\mathbf{1}$
- $\overline{2}$
- $\overline{3}$